## **บรรณานุกรม**

- บริษัทคริสตอลซอฟทแวรแพ็คเกจจํากัด, 2550 : ออนไลน. 2549**. คุณสมบัติโปรแกรม Formula 4**. (ระบบออนไลน ) แหลงที่มา http://www.crystalformula.co.th/htm/profile.html (25 พฤศจิกายน 2550)
- พลพธู ปยวรรณ และคณะ. 2548. **ระบบสารสนเทศทางการบัญชี.**กรุงเทพมหานคร:บริษัทจูนพับ ลิชชิ่ง.
- พรศิริ คงแกว และคณะ. 2543**. หลักการบัญชีเบื้องตน**. กรุงเทพมหานคร:สํานักพิมพแมคกรอ อินเตอรแนชั่นแนวเอ็นเตอรไพรส.

พระราชบัญญัติการบัญชีพ.ศ. 2543, 2550 : ออนไลน. 2550.

- ณัฐวุฒิ อภิสิทธยากร. 2545. **ศึกษาการนําระบบโปรแกรมสําเร็จรูป Navision Financials มาใช ในงานสารสนเทศทางการบัญชีของ บริษัท รอยัล สแกนดิเนเวีย (ประเทศไทย) จํากัด** การคนควาแบบอิสระบัญชีมหาบัณฑิต มหาวิทยาลัยเชียงใหม.
- วาสนา วงศสิทธิ. 2543. **ศึกษาการใชโปรแกรมสําเร็จรูป SAP ของธนาคารออมสิน สาขาในเขต ภาค 5**. การคนคว าแบบอิสระบัญชีมหาบณฑั ิต มหาวิทยาลัยเชียงใหม.
- วิสุทธร จิตอารี. 2545. **ศึกษาเปรียบเทียบโปรแกรมทางบัญชี : กรณีศึกษาโปรแกรม Quick Book และโปรแกรม Peachtree Accounting.**การคนควาแบบอิสระบัญชีมหาบัณฑิต มหาวิทยาลัยเชียงใหม.
- รัชนีพร เศรษฐสักโก. 2544. **ระบบสารสนเทศทางการบัญชี**. กรุงเทพมหานคร : หางหุนสวน จํากัด วี.เจ.พริ้นติ้ง.

ศิริรัตนโชติเวชการ, 2545. **ปจจัยที่จะตองพิจารณาในการเลือกโปรแกรมบัญชี**. (ระบบออนไลน) แหลงที่มา http:// **www.avaccount.com/wb/account\_update1006.htm** (15 กุมภาพันธ  $2545$ 

อรรถพล ตริตานนท. 2539. **คุณลักษณะของระบบสารสนเทศทางการบัญชี**.

อาณัติ เทียนศรี. 2546. **ศึกษา ปญหาและปจจัยที่มีผลตอการนําโปรแกรมบัญชี CFAS ไปใชอยางมี ประสิทธิภาพ กรณีศึกษา : บริษัทการบินไทยจํากัด (มหาชน)**. การคนควาแบบอิสระบัญชี มหาบัณฑิต มหาวิทยาลัยเชียงใหม.

อุมาทิพย ตั้งมานะกิจ. 2546. **ศึกษาผลของการนําระบบขนสงและรถรวมธนาธรมาใชในธุรกิจ ขนสงของ บริษัท เชียงใหมธนาธร จํากัด**. การคนควาแบบอิสระบัญชีมหาบัณฑิต มหาวิทยาลัยเชียงใหม.

Seniorsoft, 2551. **การตัดสินใจเลือกซื้อโปรแกรมสําเร็จรูป.** (ระบบออนไลน) แหลงที่มา http://

www.seniorsoft.co.th/page.php?al=howto.

 2550. **การเลือกบริษัทตัวแทนจําหนายโปรแกรมบัญชีหรือ ระบบบัญชี ERP.**  (ระบบออนไลน) แหลงที่มา http:// www.softwarebunchee.com/article12.html

 2550. **วิธีทดสอบ โปรแกรมบัญชีหรือระบบบัญชี ERP กอนซื้อ.** (ระบบออนไลน) แหลงที่มา http:// /www.softwarebunchee.com/article11.html

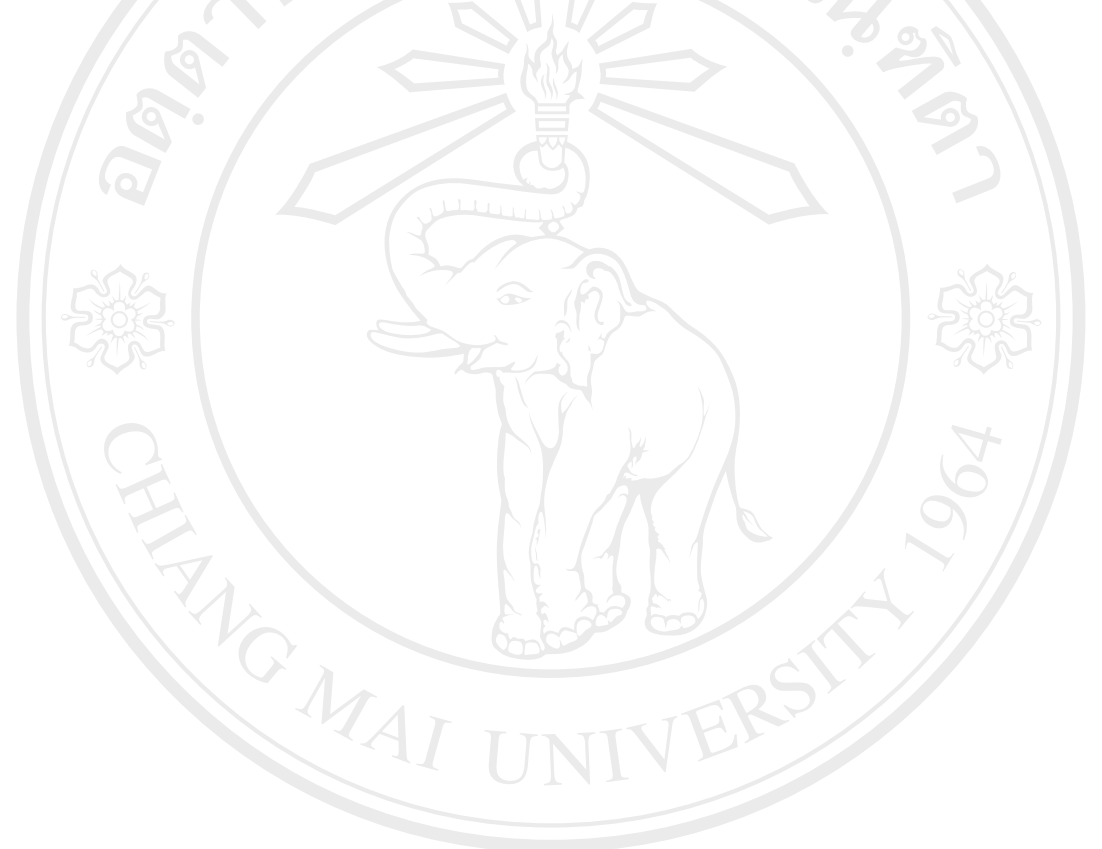

ลิขสิทธิ์มหาวิทยาลัยเชียงใหม่ Copyright<sup>©</sup> by Chiang Mai University<br>All rights reserved